# ЛИЧНЫЙ ИИ-АССИСТЕНТ

В данном тезисе рассматриваются основные теоретические сведения о технологии ИИ-ассистента, а также способы его создания и настройки. На примере разбирается алгоритм создания личного ассистента на основе Assistens API.

### Введение

ИИ-ассистент — это искусственный интеллект, адаптированный под конкретные задачи за счет интерфейса и базы для обучения нейросети. Его можно настроить под цели конкретного пользователя или бизнеса. Основное отличие ИИ-ассистента от чат-бота заключается в отсутствии необходимости продумывания готовых вариантов ответов на стандартные вопросы, а также в наличии возможности ответа на нестандартный запрос. При этом ИИ-ассистент имеет простой и гибкий интерфейс, что отличает его от обычной нейросети.

### I. Способы реализации личного ассистента

Существует несколько способов реализации ИИ-ассистента. При создании личного ассистента с нуля необходимо определить цель и функционал ассистента, собрать данные для обучения нейросети, создать модель нейросети, разработать пользовательский интерфейс и интегрировать ассистента с платформами и приложениями. При использовании готовой нейросети вместо сбора данных и создания нейросети необходимо подобрать и интегрировать готовую нейросеть. При использовании готового API эти пункты заменяет выбор API, регистрация и настройка функционала.

### Алгоритм создания личного ассистента на основе Assistens API

Assistens API - технология, разработанная OpenИИ для работы с ассистентами. API Assistants предоставляет возможность создавать ИИ-ассистентов для собственных приложений. Каждый ассистент обладает набором инструкций и имеет доступ к моделям, инструментам и файлам для обработки запросов пользователя. В качестве примера создадим ассистента, который редактирует текст по определенному стандарту. Диаграмма последовательности представлена на рис. 1.

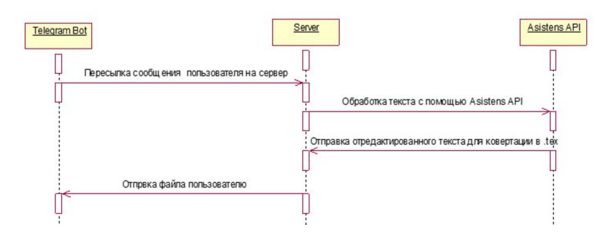

Рис. 1 – Диаграмма последовательности

Алгоритм создания:

- 1. cоздание и настройка ассистента с помощью API;
- 2. cоздание и настройка телеграм-бота;
- 3. cоздание сервера для связи ассистента и телеграм-бота с помощью языка программирования Python.
	- III. Применение

Личный ассистент может использоваться во всех сферах бизнеса, где необходимы клиентский сервис и поддержка, поиск информации, навигация, онлайн-услуги, управление контентом и рекламой и т.д.

## IV. Заключение

ИИ ассистенты играют все более важную роль во многих сферах бизнеса, повышая производительность, улучшая обслуживание клиентов и создавая новые возможности для роста и развития компаний. Они помогают сократить время на выполнение задач, улучшают коммуникацию, обеспечивают постоянный доступ к информации и учатся на основе взаимодействия с пользователями.

#### Список литературы

1. Введение в OpenИИ Assistants API / [Электронный ресурс] // Habr : [сайт]. — URL: https://habr.com/ru/articles/778414/

Махнович Анна Сергеевна, студент кафедры информационных технологий автоматизированных систем БГУИР, anya.makhnovich@gmИИl.com.

Муртузалиева Ксения Алексеевна, студент кафедры информационных технологий автоматизированных систем БГУИР, korobothka.spichtek@gmaol.com.

Научный руководитель: Трофимович Алексей Федорович, старший преподаватель кафедры информационных технологий автоматизированных систем БГУИР, trofimaf@bsuir.by